### Gestão de Ordens de Serviço & MPs

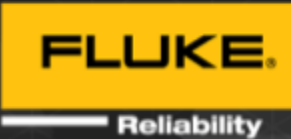

A agenda está sujeita a alterações

# -**Dia 1: Introdução ao eMaint CMMS**

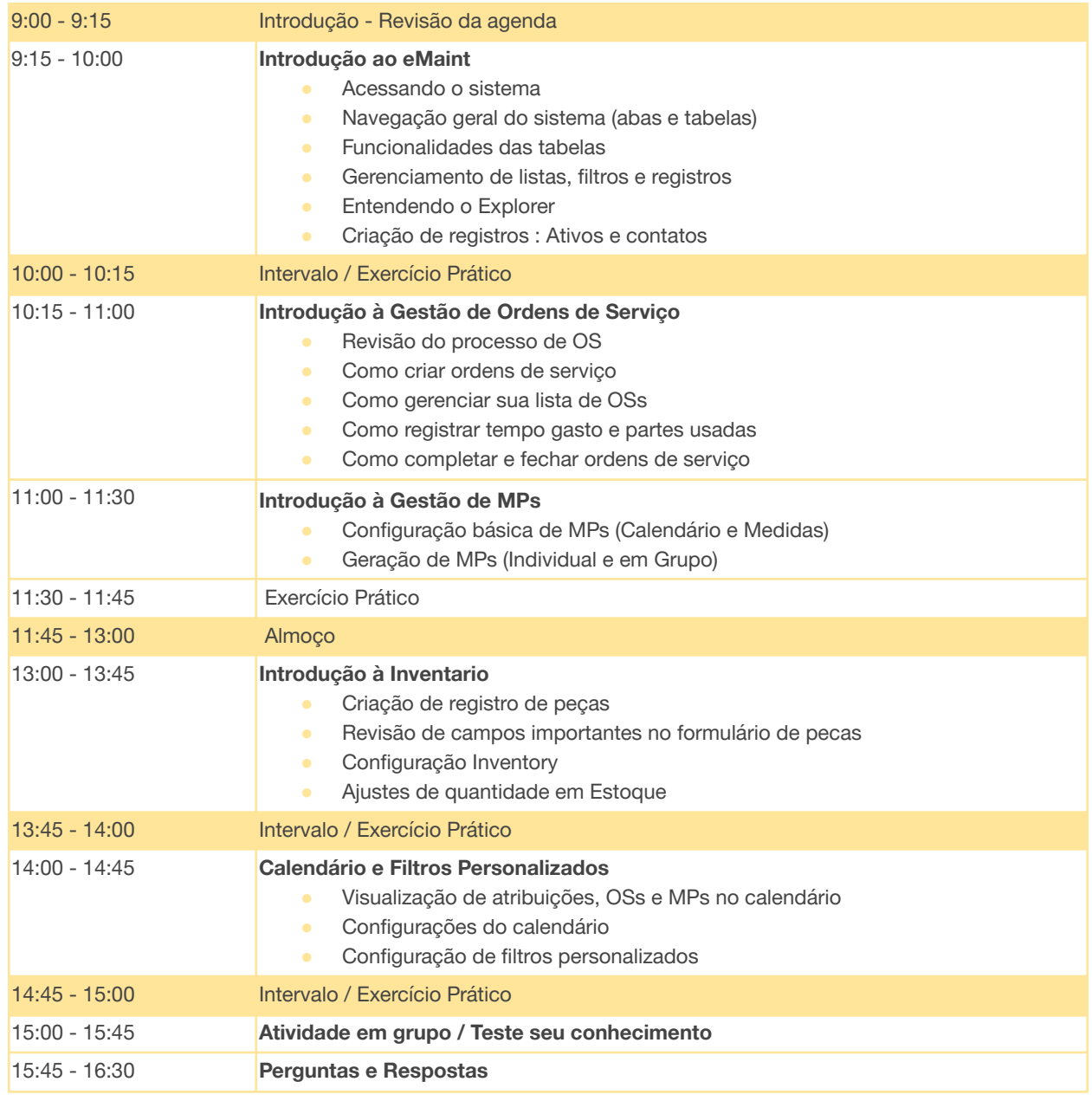

\* A agenda está sujeita a alterações

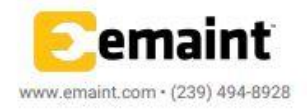

#### Gestão de Ordens de Serviço & MPs

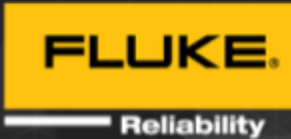

A agenda está sujeita a alterações

# -**Dia 2: Gestão de Ordem de Serviço**

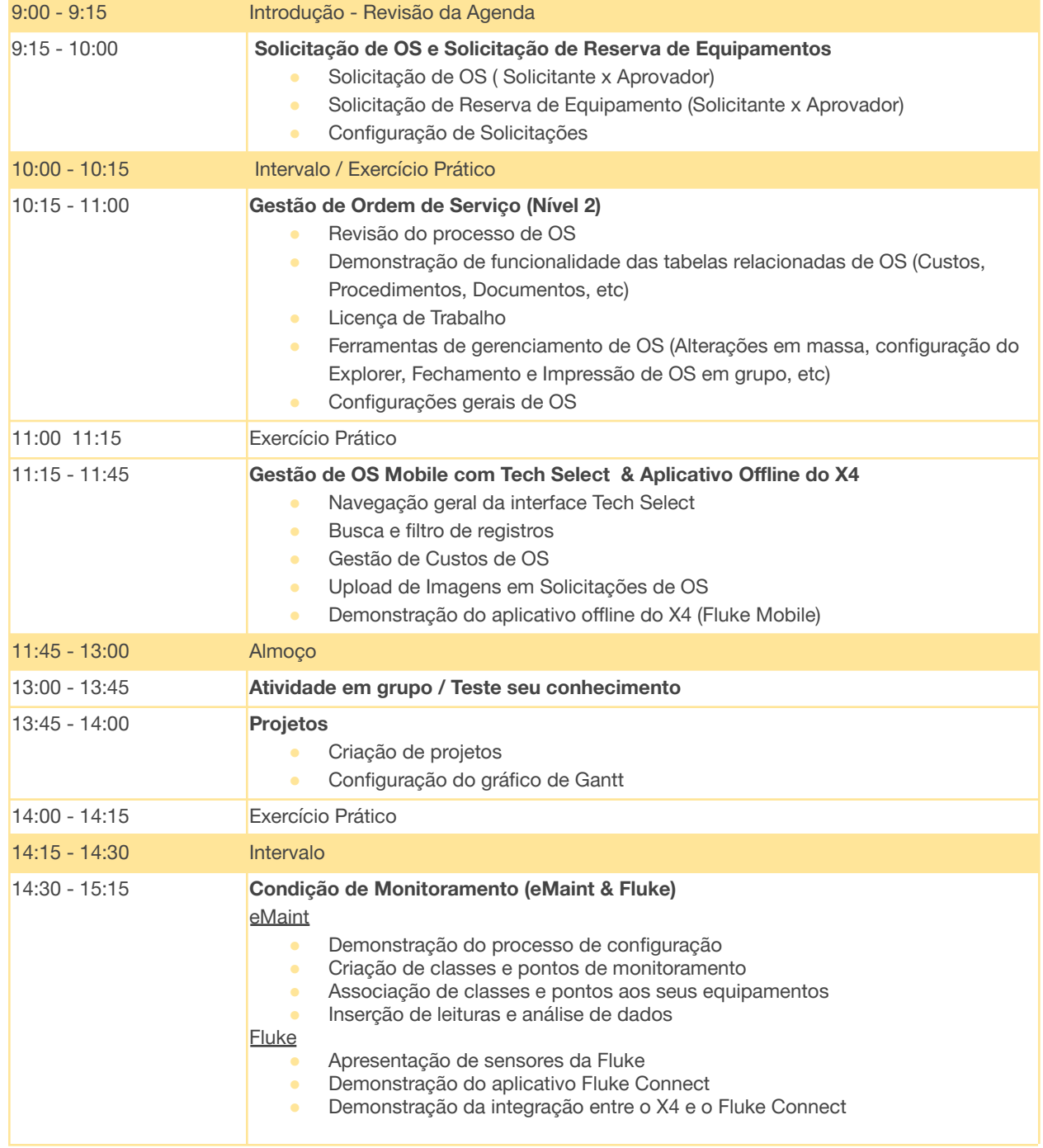

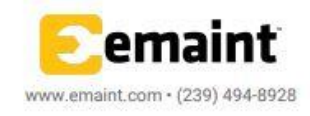

### Gestão de Ordens de Serviço & MPs

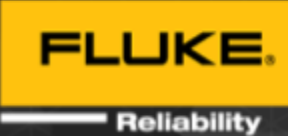

#### A agenda está sujeita a alterações

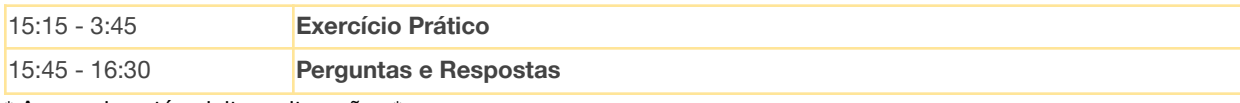

\* A agenda está sujeita a alterações \*

#### 喧 **Dia 3: Gestão de MPs**

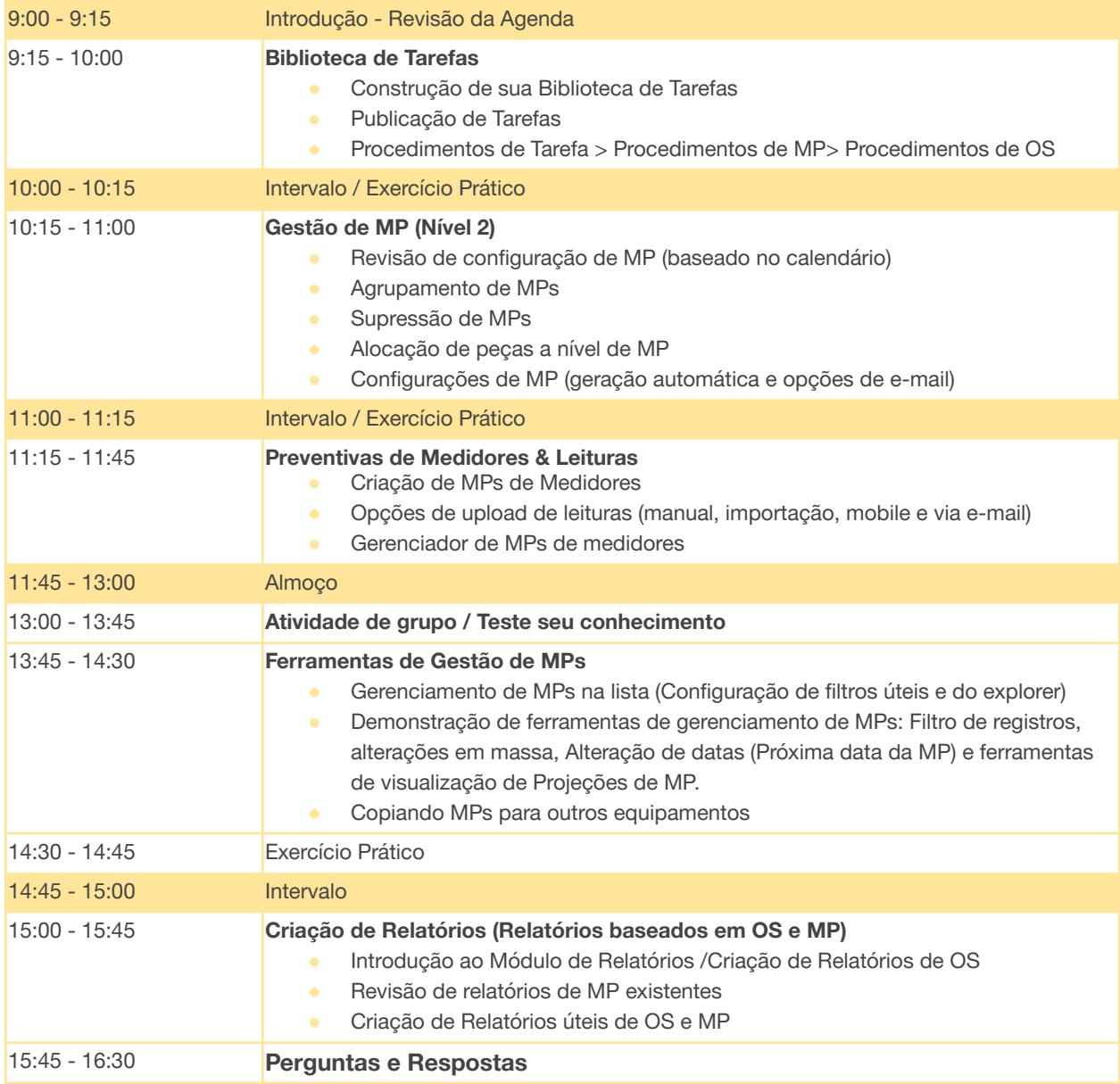

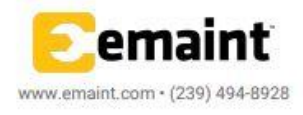

### Gestão de Ordens de Serviço & MPs

A agenda está sujeita a alterações

\* A agenda está sujeita a alterações \*

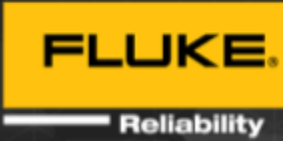

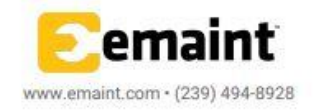